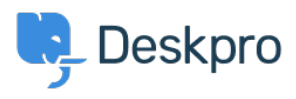

[مرکز آموزش](https://support.deskpro.com/fa/kb)> Developer & Reporting > Creating Reports > My report has stopped working < (with an "Unknown column reference tickets charges.comment" error (Old

## My report has stopped working with an "Unknown column" (reference tickets.charges.comment" error (Old

([B](https://support.deskpro.com/fa/kb/creating-reports-old)en Henley - 2019-04-01 - Comment [\(](https://support.deskpro.com/fa/kb/creating-reports-old)1) - Creating Reports (Old

## **Question:**

My existing report about ticket time log  $\&$  billing has recently stopped working with an error ."about "Unknown column reference tickets.charges.comment

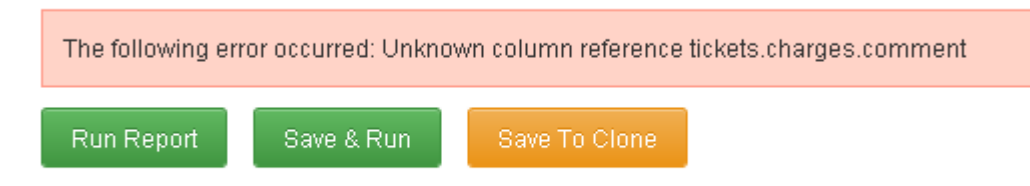

## **Answer:**

The variable to include a ticket report comment changed in  $Deskpro #413$  when it became possible to add custom fields to charges.

**1]data\_custom.tickets** with **comment.charges.tickets** replacing ,report your Update**[**.

If that doesn't work, check the ID of the comment field under Tickets > Time Log & **Fields > Billing**.

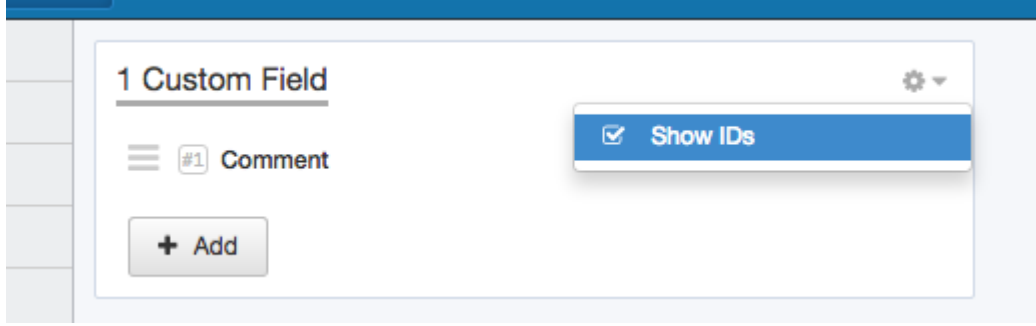

. Replace the 1 in tickets custom data[1] with the number shown next to Comment